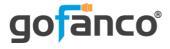

# USB-C MST 2-Port HDMI Hub 4K 60Hz User's Guide

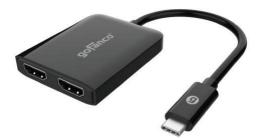

P/N: USBCMST2HD-4K60

G4-0139A

Thank you for purchasing from gofanco. Our products aim to meet all your connectivity needs wherever you go. For optimum performance and safety, please read the instructions carefully and keep this User's Guide for future reference. If you need more information about our products, please visit www.gofanco.com. For technical support, please email us at support@gofanco.com. For drivers/manuals download, please go to www.gofanco.com/ downloads.

## Important Safety Notices

Please read safety instructions carefully before installation and operation.

- Please pay close attention to all warnings and hints for this device
- Do not expose this unit to rain, heavy moisture, or liquid
- Do not repair the device or open the enclosure without professional guidance to avoid electric shocks. Doing so may void your warranty
- Keep the product in a well-ventilated location to avoid damage from overheating

## Introduction

gofanco's USB-C MST 2-Port HDMI Hub 4K 60Hz enables you to connect 2 HDMI displays to your USB-C DisplayPort Alternate enabled computer.

#### Package Contents

- USB-C MST 2-Port HDMI Hub 4K 60Hz
- User's Guide

### System Requirements

- Host computer with an available USB-C DP Alt (DP 1.4 recommended) or Thunderbolt 3/4 port
- Windows<sup>®</sup> 11/ 10 / 8.1 / 8 / 7 (32-/64-bit)

#### Important Notes:

- DisplayPort Alternate Mode (DP Alt Mode) over USB-C required
- DisplayPort 1.4 over USB-C / Thunderbolt is recommended. Note: Most Thunderbolt 3 controllers only support DisplayPort 1.2 and not all Thunderbolt 4 controllers support DisplayPort 1.4, it is dependent on the GPU (video card) controller
- DisplayPort 1.4 GPU output is required to support two displays up to 4K @60Hz

- DisplayPort 1.2 GPU output only supports two displays up to 4K @30Hz
- macOS does NOT support MST function and will only mirror the displays
- Most Intel GPU's (video cards) are limited to 3 external displays altogether, including the displays connected to the MST hub

#### **Product Layout**

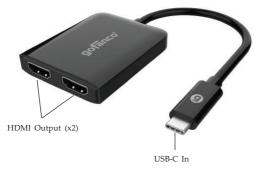

Figure 1: Layout

- USB-C In: Connect to PC's USB-C port
- **HDMI Output (x2)**: Connect to HDMI displays with HDMI cables (HDMI cables not included)

### Hardware Installation

**Important:** The source USB-C output must support DP 1.2/1.4 signal for this adapter to pass video to the HDMI display(s).

- 1. Power off all devices you plan to connect to the unit.
- 2. Connect the unit to your PC's USB-C connector.
- 3. Connect your HDMI monitors to the unit's HDMI Outputs with HDMI cables (HDMI cables not included).
- 4. Power on all connected devices.
- 5. The adapter is ready for use.

### **Connection Diagram**

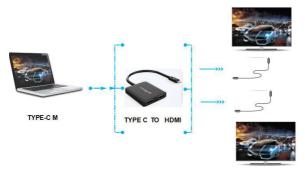

Figure 2: Connection Diagram

#### **Specifications**

| Hardware                 |                                                                                                    |
|--------------------------|----------------------------------------------------------------------------------------------------|
| Output Signal            | HDMI                                                                                                    |
| Output Ports             | 2                                                                                                    |
| Audio Output             | LPCM 7.1                                                                                                    |
| Compliance               | DP 1.2/1.4<br>HDMI compliant                                                                                                    |
| Connectors               | Input: 1x USB-C, Male<br>Output: 2x HDMI, Female                                                                                                    |
| Cable Length             | 6 inches (150mm)                                                                                                    |
| Video Resolution         |                                                                                                    |
| Windows (MST mode)       | <b>DP 1.4</b> : Up to 3840x2160 @60Hz (single or dual displays)<br><b>DP 1.2</b> : Up to 3840x2160 @60Hz (single display) or<br>3840x2160 @30Hz (dual displays) |
| macOS (SST mode)         | DP 1.4: Up to 3840x2160 @60Hz (mirrored displays)<br>DP 1.2: Up to 3840x2160 @60Hz (mirrored displays)                                                          |
| Environmental Conditions |                                                                                                    |
| Operating Temperature    | 32 to 158 F (0 to 70 C)                                                                                                    |
| Storage Temperature      | 14 to 131 F (-10 to 55 C)                                                                                                    |
| Humidity                 | 0% to 85% RH (no condensation)                                                                                                    |

### Disclaimer

The product name and brand name may be registered trademarks of related manufacturers. TM and <sup>®</sup> may be omitted on the user's guide. The pictures on the user's guide are just for reference, and there may be some slight differences with the actual products.

We reserve the right to make changes without prior notice to a product or system described herein to improve reliability, function, or design.

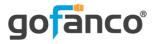

#### Thank you for choosing gofanco

www.gofanco.com